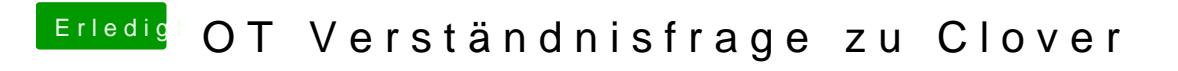

Beitrag von ralf. vom 26. Januar 2018, 13:24

Verbose-mode kannst du auch beim booten im Clover Menü aktivieren. Und ein Foto hochladen